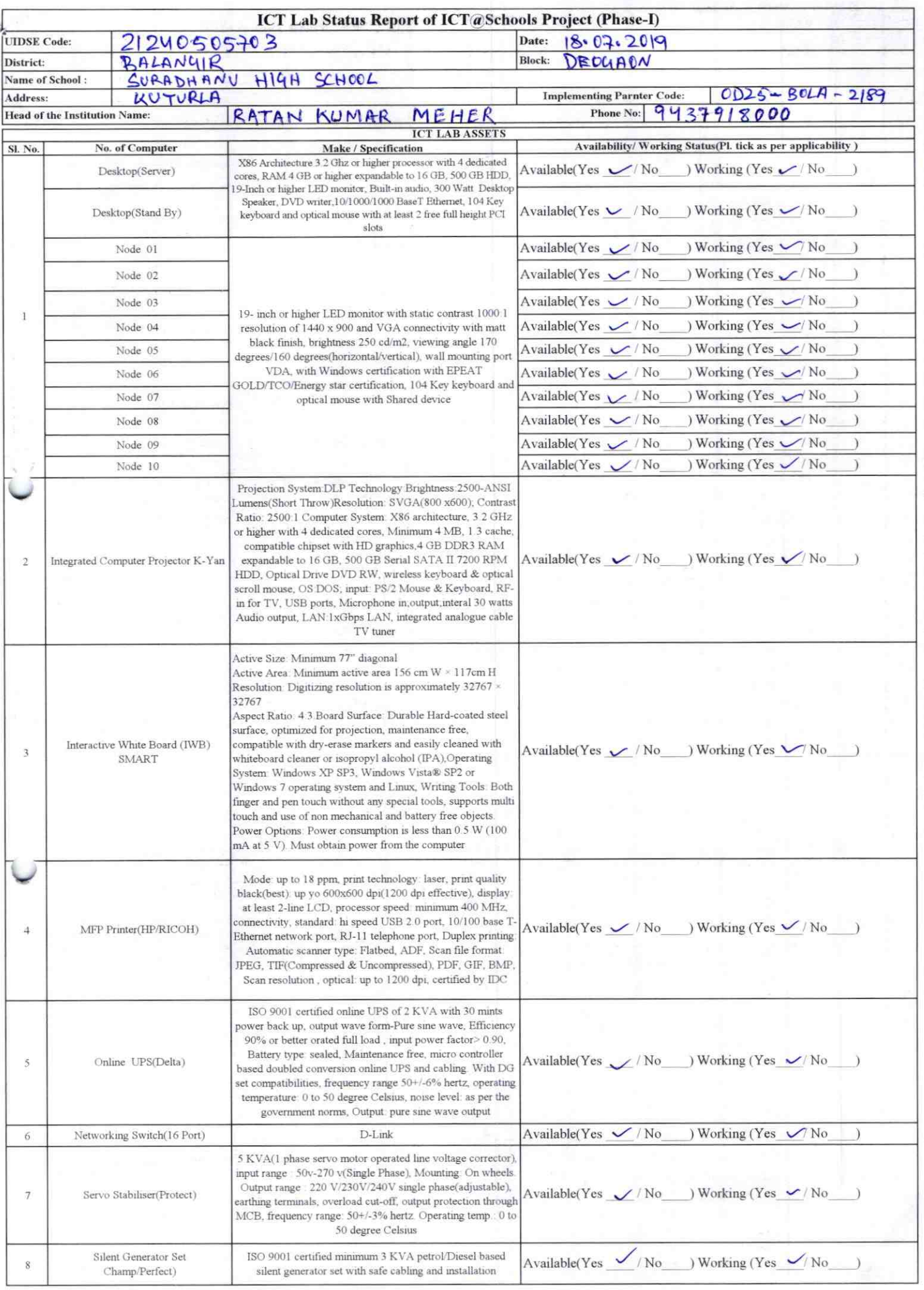

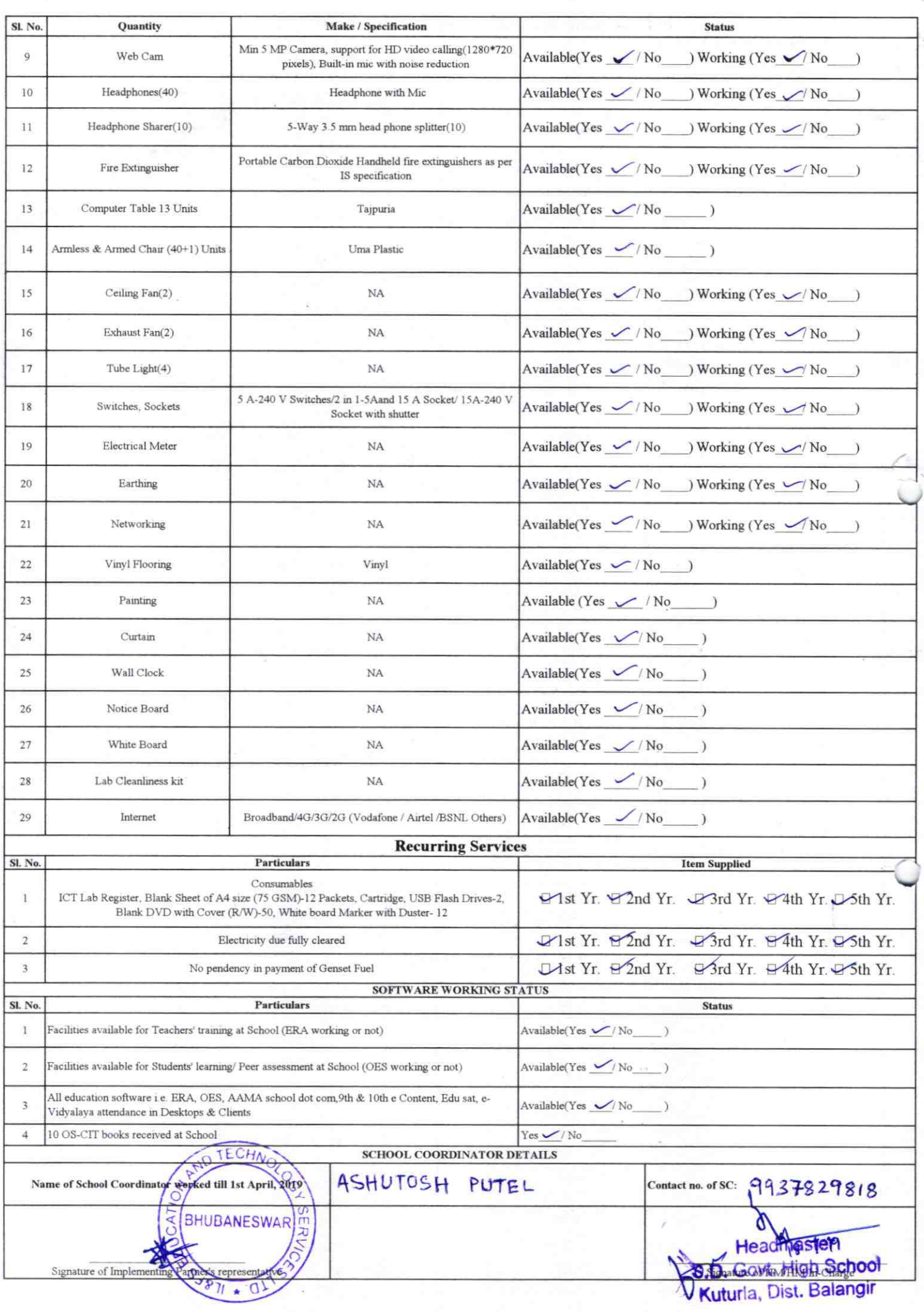

## Annexure

Details of Teachers (at least 2, if more add another sheet) who are given handholding support:

Name: Dellip Kuorav Maharama Name: Pandab Banik ID no:  $ID$  no: Teaching Subject(s): FLO (odia) Teaching Subject(s):  $SCP$ OS-CIT Certified: Yes / No OS-CIT Certified: Yes / No Date of Birth (DD/MM/YYYY): 25/06/1990 Date of Birth (DD/MM/YYYY):20/06/1964 Father's Name: Wapo28War Malasson Father's Name: Birgochi Basin E-Mail ID: maharamad 272@gouton E-Mail ID: bootspander@gout.com contact no: 9439153326 Contact no: 9938313298 Teaches through e Content: Yes/No Teaches through e Content: Yes/No

This is to undertake that, adequate training and support has been provided to me to manage ICT lab related activities.

This is to undertake that, adequate training and support has been provided to me to manage ICT lab related activities.

an das Barrin

 $2186$ 

Signature of Teacher

Delles Ka, Maker

Signature of Teacher

I hereby confirm that, necessary handholding support have been given to the teachers mentioned above of our school to manage ICT lab related activities.

 $H = \frac{91.68 \cdot 19}{65.68 \cdot 19}$ 

Stan D. G6012 High School Photograph of functional IC ODZ5-BOLA-2189